# **Introduction to Cloud Computing**

### **Functional Programming and MapReduce**

15‐319, spring 2010 13<sup>th</sup> Lecture, March 9<sup>th</sup>

**Iliano Cervesato**

15-319 Introduction to Cloud Computing and Spring 2010 © Spring 2010 ©

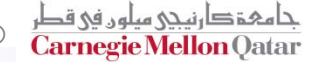

## **Lecture Goals**

- F **Introduction to functional programming**
- F **Understand how MapReduce was designed by borrowing elements from functional programming and deploy them in <sup>a</sup> distributed setting**
- **Introduction to MapReduce program model**
	- P. Advantages and why it makes sense

## **Lecture Outline**

#### **Functional programming**

- $\mathcal{L}_{\mathcal{A}}$ Introduction
- $\blacksquare$  Map
- Fold
- Examples
- **Exploiting parallelism in map**

## **MapReduce**

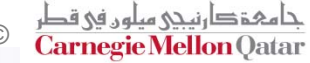

# **Functional Programming**

- F **Not to be confused with imperative / procedural programming**
	- **Think of mathematical functions and λ Calculus**
	- P. Computation is treated as evaluation of expressions and functions on lists containing data
	- P) Apply functions on data to transform them

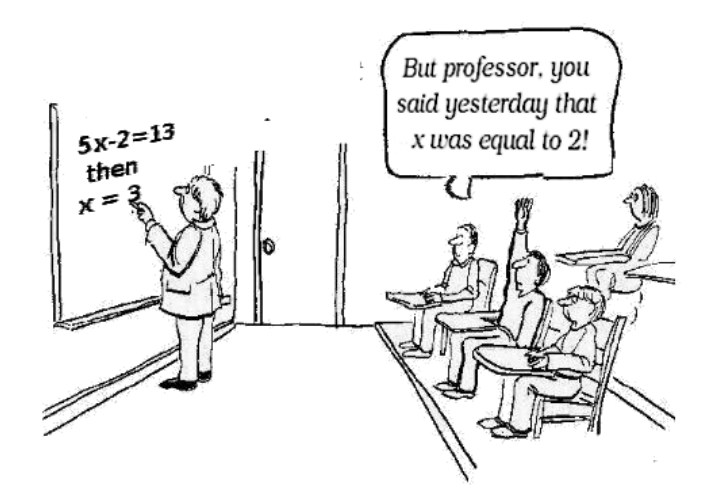

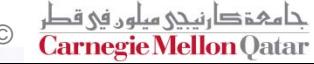

## **Functional Programming Characteristics**

#### F **Data structures are persistent**

- P) Functional operations do not modify data structures
	- New data structures are created when an operation is performed
	- Original data still exists in unmodified form
- P) **• Data flows are implicit in the program design**
- No state

### **Functions are treated as first‐class entities in FP**

- P. ■ Can be passed to and returned by functions
- P) ■ Can be constructed dynamically during run-time
- Can be a part of data structures

## **A Simple Example ‐ Factorial**

- $\mathcal{L}^{\mathcal{L}}$ **Consider the factorial in mathematics**
- F **Mathematical definition**

$$
n! = \begin{cases} 1 & \text{if } n = 0 \\ n((n-1)!) & \text{if } n > 0 \end{cases} \quad \forall n \in \mathbb{N}.
$$

# **C Program to Evaluate Factorial**

- $\mathbb{R}^2$ **An Iterative program to evaluate factorial**
- $\mathbb{R}^2$ **We describe the "steps" needed to obtain the result**
- $\mathbb{R}^2$ **But is it really equivalent to factorial?**

```
int factorial (int n) {
               f = 0;n! = \begin{cases} 1 & \text{if } n = 0 \\ n((n-1)!) & \text{if } n > 0 \end{cases}\forall n \in \mathbb{N}.
              while(n>0) {
                              f = f*n;
                              n--;
               }
               return f;
}
```
- T. **Observation: The program changes the state of variables f and <sup>n</sup> during execution**
- $\mathcal{L}(\mathcal{A})$  **You describe the steps necessary to perform the computation, going to the level of the machine**

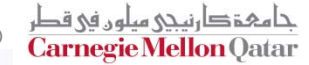

## **Factorial Function in ML**

#### F **In Standard ML**

**fun factorial (n:int): int = if n = 0then 1else n \* factorial(n-1)**

- $\mathbb{R}^2$ **Function definition mirrors the mathematical definition**
- F **No concept of state, <sup>n</sup>does not get modified**
- $\mathbb{R}^2$  **Functional programming allows you to describe computation at the level of the problem, not at the level of the machine**

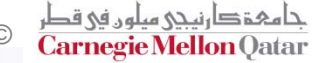

## **A Functional Programming Example in C**

- F. **Functional programming is not an attribute of the language but <sup>a</sup> state of mind**
	- We can rewrite the factorial program recursively in C as follows:

```
int factorial (int n)
{
   if (n == 0) return 1;
   else return n * factorial (n-1);
}
```
 $\mathbb{R}^2$  **C does support some aspects of functional programming but emphasizes imperative programming**

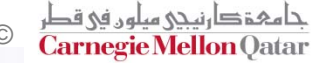

## **Examples of Functional Languages**

### **Lots of examples:**

- LISP One of the oldest, but outdated
- Scheme
- P. ML, CAML etc.
- P) JavaScript, Python, Ruby
- F **Functional programming compilers/interpreters have to convert high level constructs to low‐level binary instructions**
- F **Myth: Functional programming languages are inefficient**
	- P) By and large <sup>a</sup> thing of the past,
	- Modern compilers generate code that is close to imperative programming languages

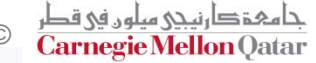

# **Lists in Functional Programming**

- **A List is <sup>a</sup> collection of elements in FP (usually of the same type)**
- **Example:**
	- **val L1 = [0,2,4,6,8]**

**val L2 = 0::[2,4,6,8]**

 **::** (cons) is the constructor operator in ML, **nil** represents the empty list

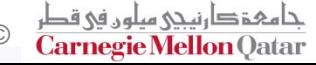

# **Operations on Lists ‐ I**

#### F **Let's define <sup>a</sup> double operation on <sup>a</sup> list as follows:**

```
fun double nil = 0|double [x::L] = 2 * x :: double L
```
### **This function can be computed as follows:**

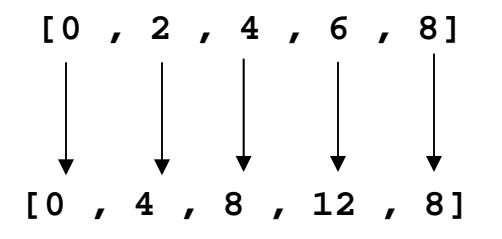

This is a common type of operation in FP and can be expressed as <sup>a</sup> **map operation**

- $\mathbb{R}^n$  **Many functions work this way and can be expressed also as a map operation**
- **These functions operate on each list element independently.**
	- They can be parallelized

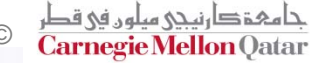

## **The Map Operation**

- **A Map function is used to apply an operation to every element of a list**
	- **fun map nil = nil | map f(x::L) = (f x) :: map of L**
	- **fun twice x = 2 \* x**
	- **fun double L = map twice L**

# **Operations on Lists ‐ II**

F **Let's define <sup>a</sup> sum operation on <sup>a</sup> list as follows:**

```
fun sum ni1 = 0|sum [x::L] = x + sum L
```
**This function can be computed as follows:**

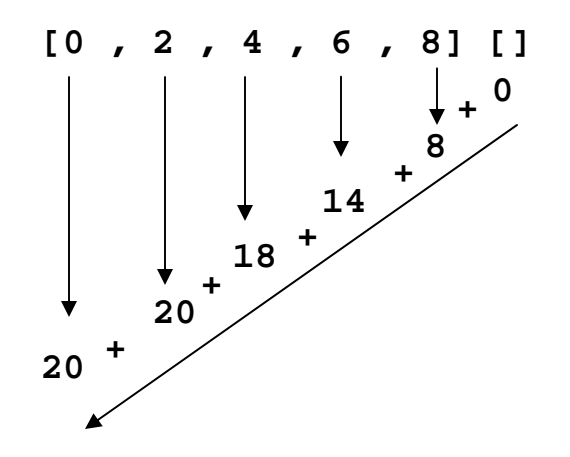

This is a common type of operation in FP and can be expressed as <sup>a</sup> **fold operation**

 $\mathbb{R}^n$  **The computation happens from left to right and takes <sup>n</sup> steps**

a<br>Ma ■ But since the sum operation is associative, it doesn't have to be so. This does not work for non‐associate functions (such as subtract)

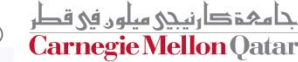

# **Parallelism in List Operations**

**College If an operation is associative, if can be evaluated as follows:**

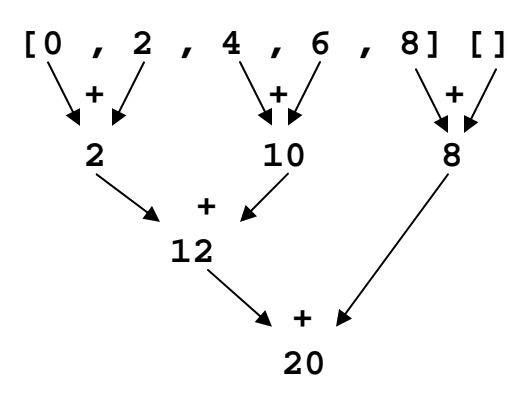

F **Here the operation is done in O(log n) time.**

15-319 Introduction to Cloud Computing Spring 2010 © Spring 2010 © Spring 2010 ©

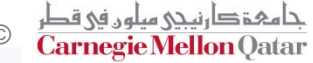

## **The Fold Operation**

F **Fold operation is used to combine elements of <sup>a</sup> list**

- Two functions: **foldl** and **foldr** for 'fold left' and 'fold right'
- **For associative functions, they produce the same result. fun foldr f b nil = b**

foldr  $f$  b  $(x::l) = f(x, foldr f b l)$ 

**This function is equivalent to:** 

foldr f b  $[x1, x2, ..., xn] = f(x1, f(x2, ..., f(xn,b)...)$ 

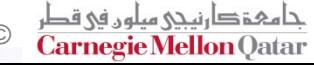

# **Implicit Parallelism in List Functions**

- F **In <sup>a</sup> purely functional setting, calls to f on each element of a list are independent**
	- **Can be parallelized.**
- **If order of application of** *f* **to elements in list is** *associative***, we can reorder or parallelize execution of** *f*
- **This is the "secret" that MapReduce exploits**

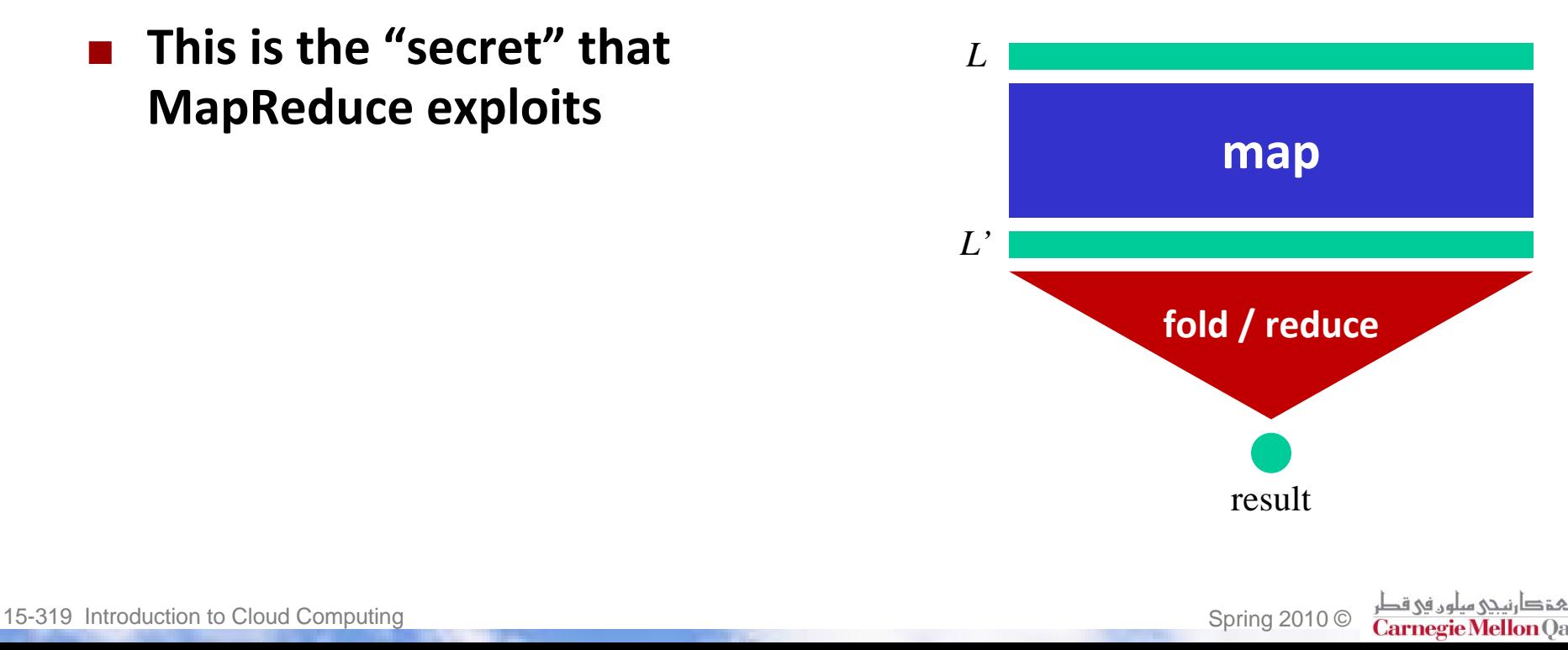